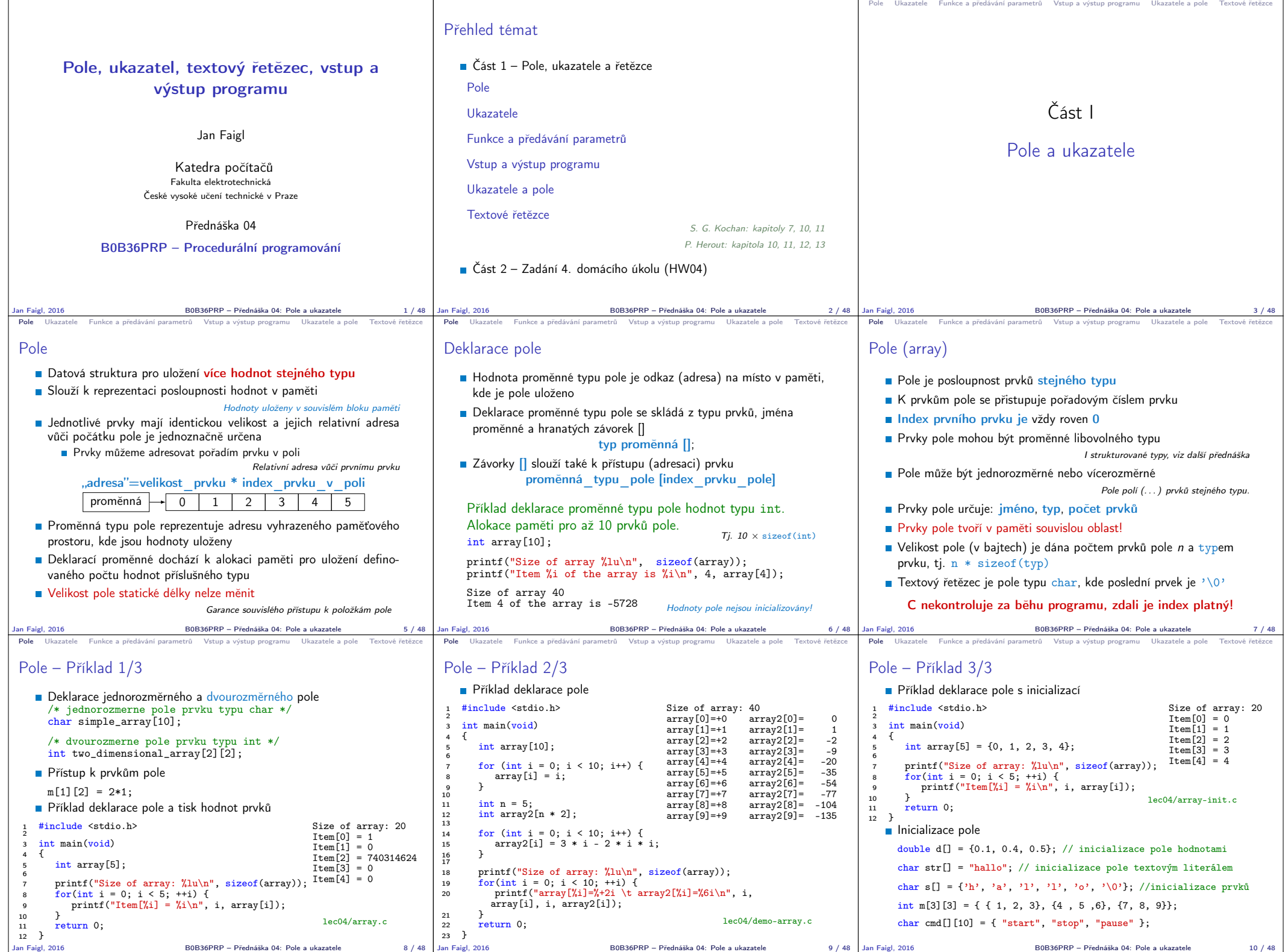

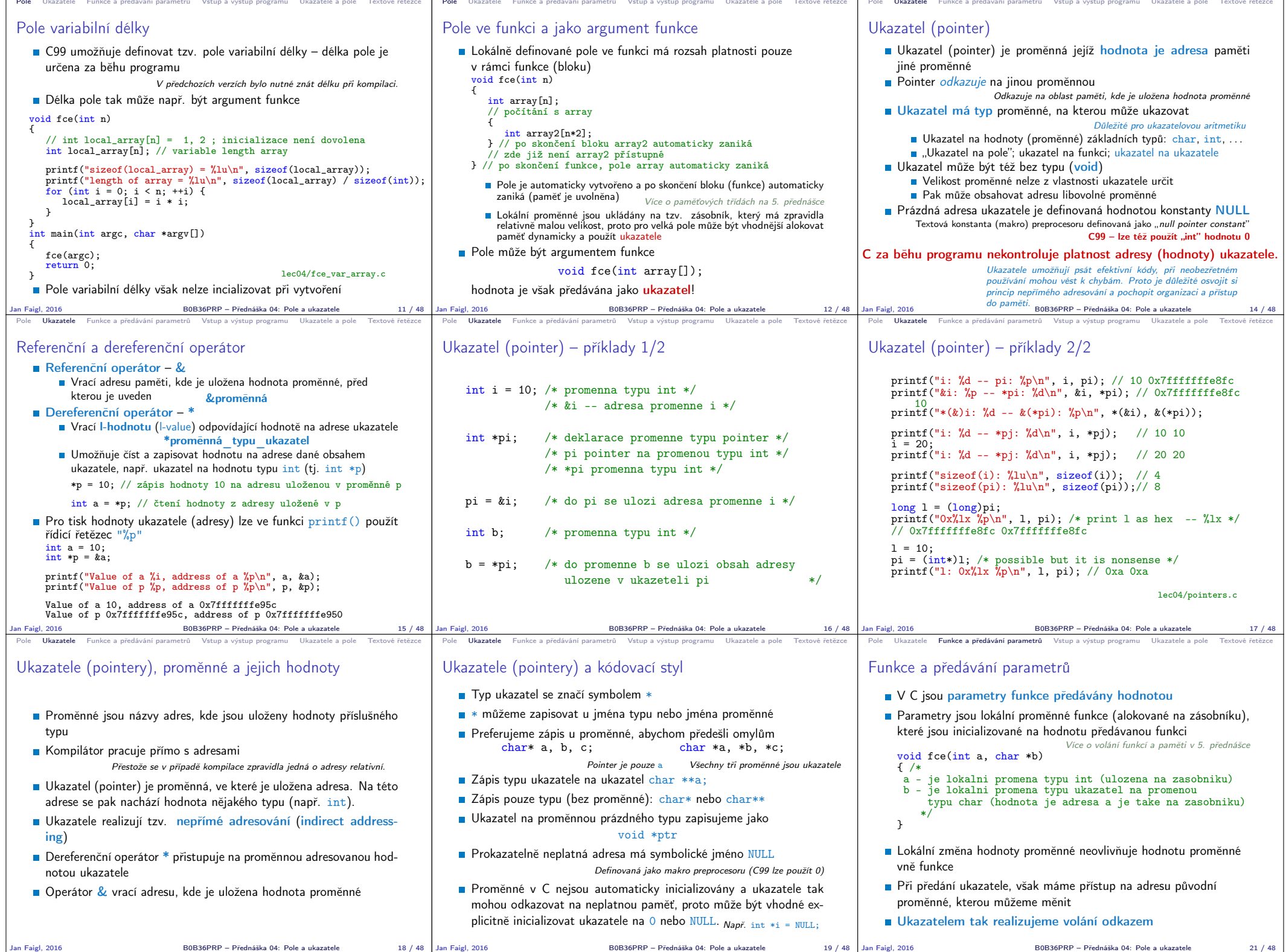

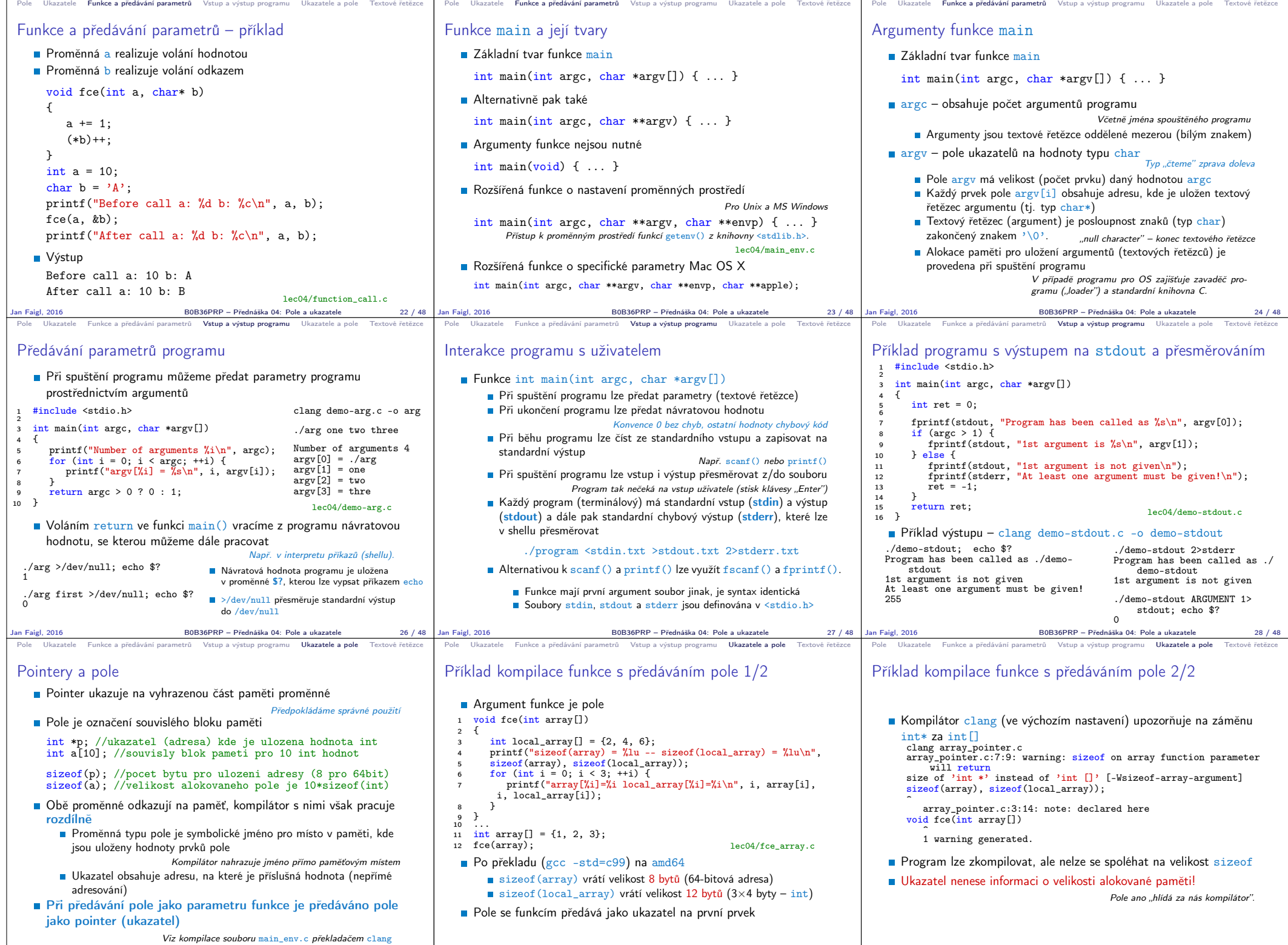

Jan Faigl, 2016 B0B36PRP – Přednáška 04: Pole a ukazatele 30 / 48 Jan Faigl, 2016 B0B36PRP – Přednáška 04: Pole a ukazatele 31 / 48 Jan Faigl, 2016 B0B36PRP – Přednáška 04: Pole a ukazatele 32 / 48

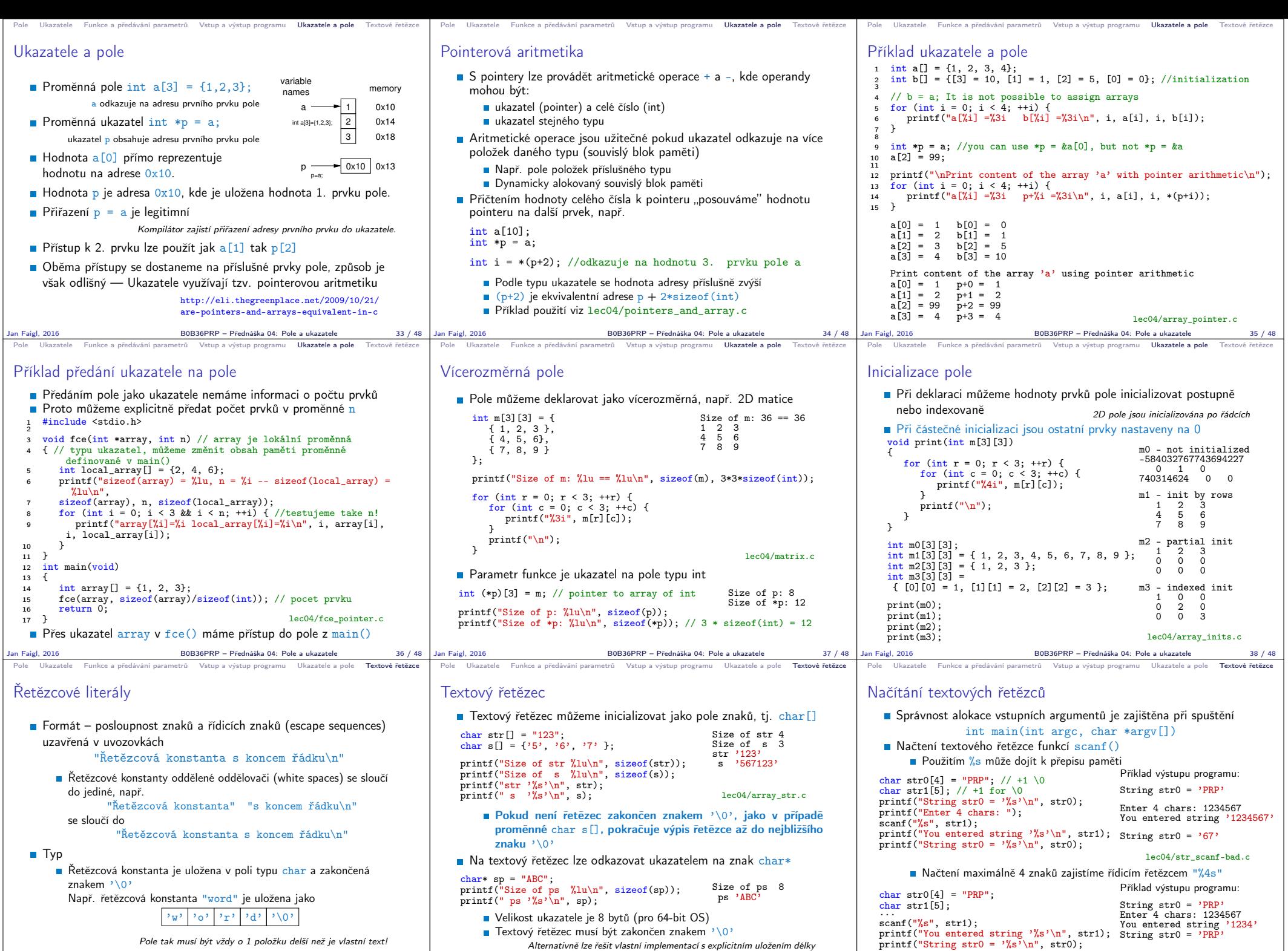

Textový řetězec musí být zakončen znakem '\0'

řetězce

Alternativně lze řešit vlastní implementací s explicitním uložením délky

Pole tak musí být vždy o 1 položku delší než je vlastní text!

Jan Faigl, 2016 B0B36PRP – Přednáška 04: Pole a ukazatele 40 / 48

lec04/str\_scanf-limit.c

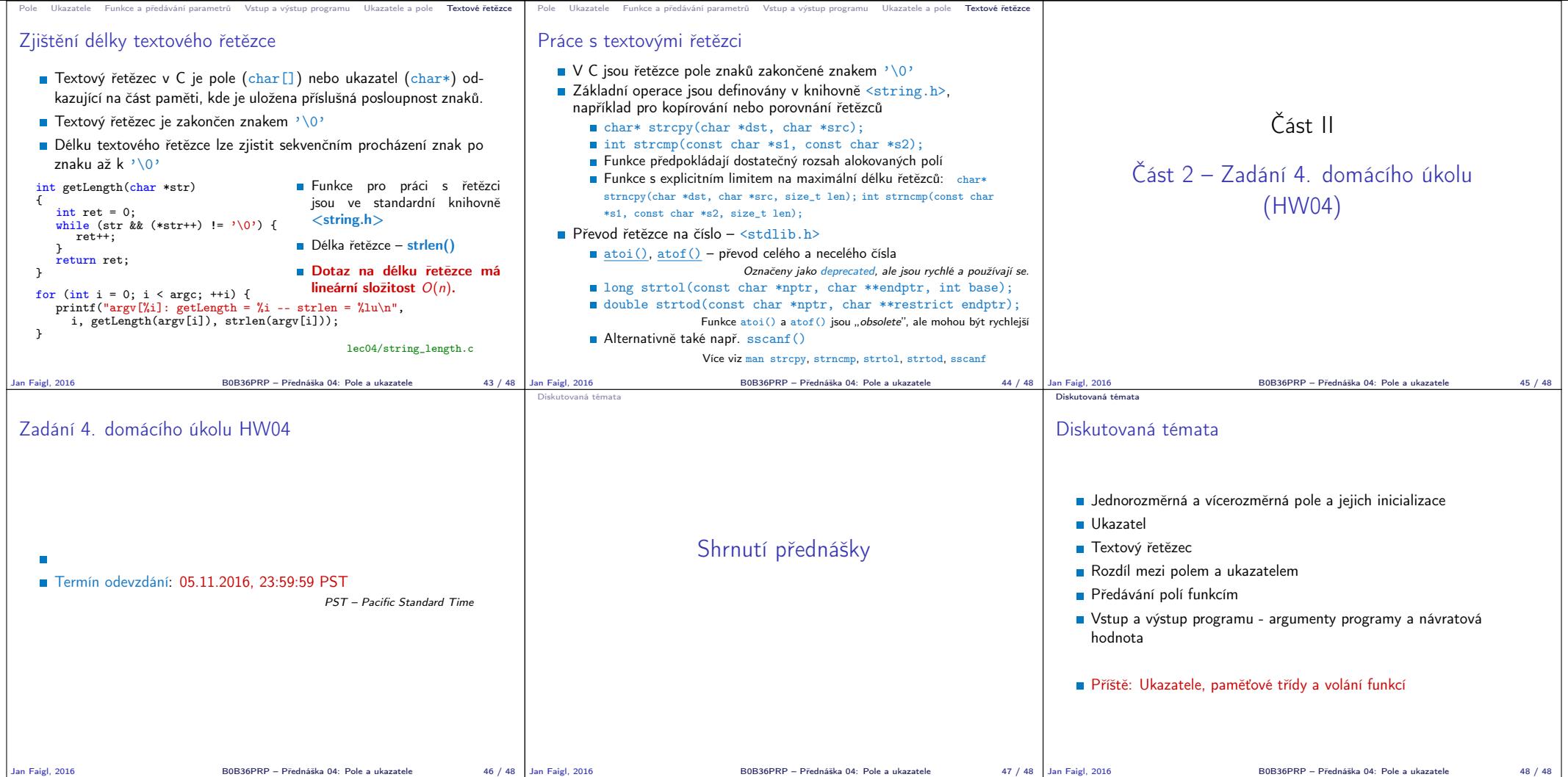